$\text{ISDN}$  PDF

https://www.100test.com/kao\_ti2020/644/2021\_2022\_ISDN\_E7\_BB \_88\_E7\_AB\_AF\_c101\_644391.htm ISDN

 $\epsilon$ 

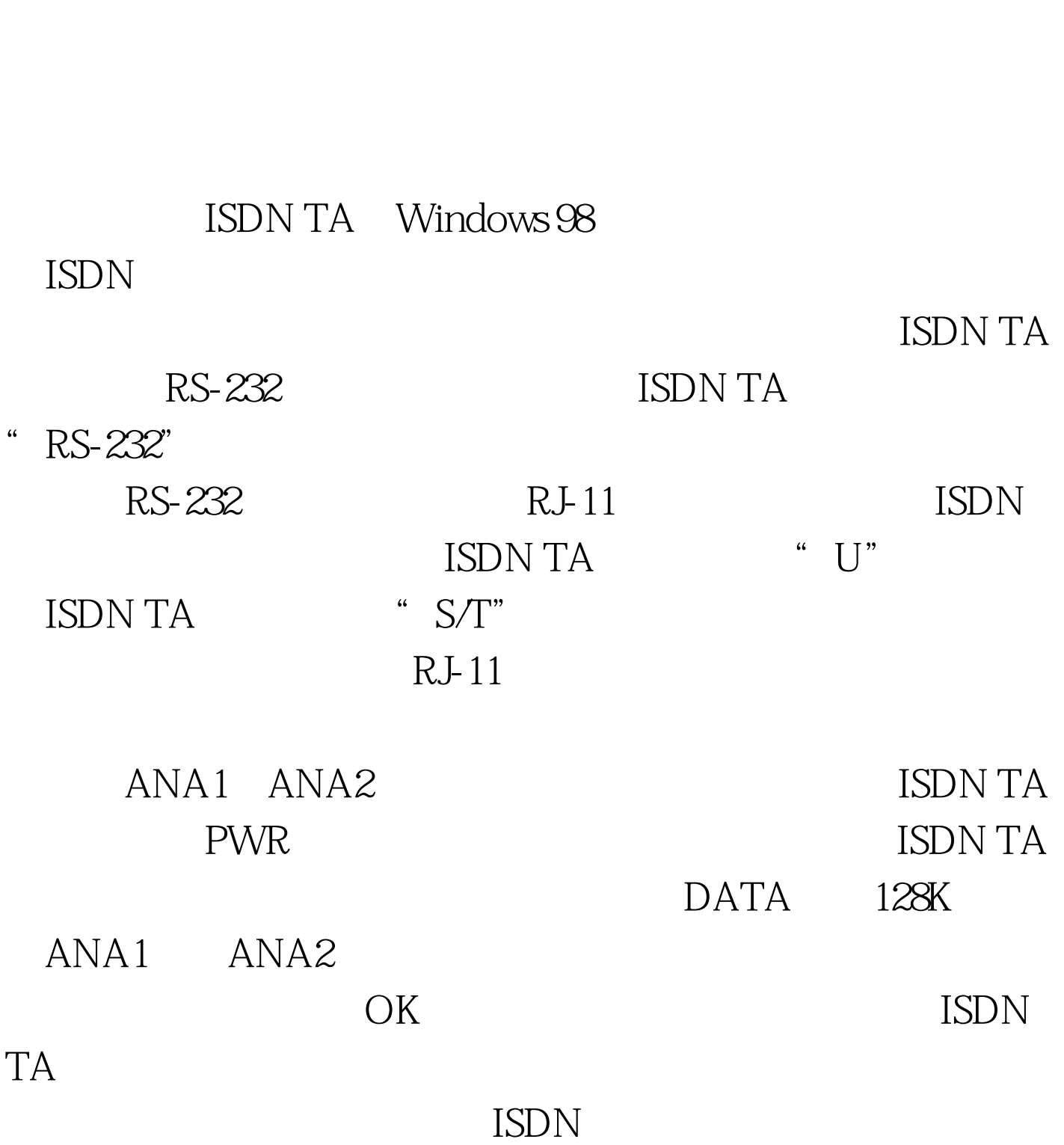

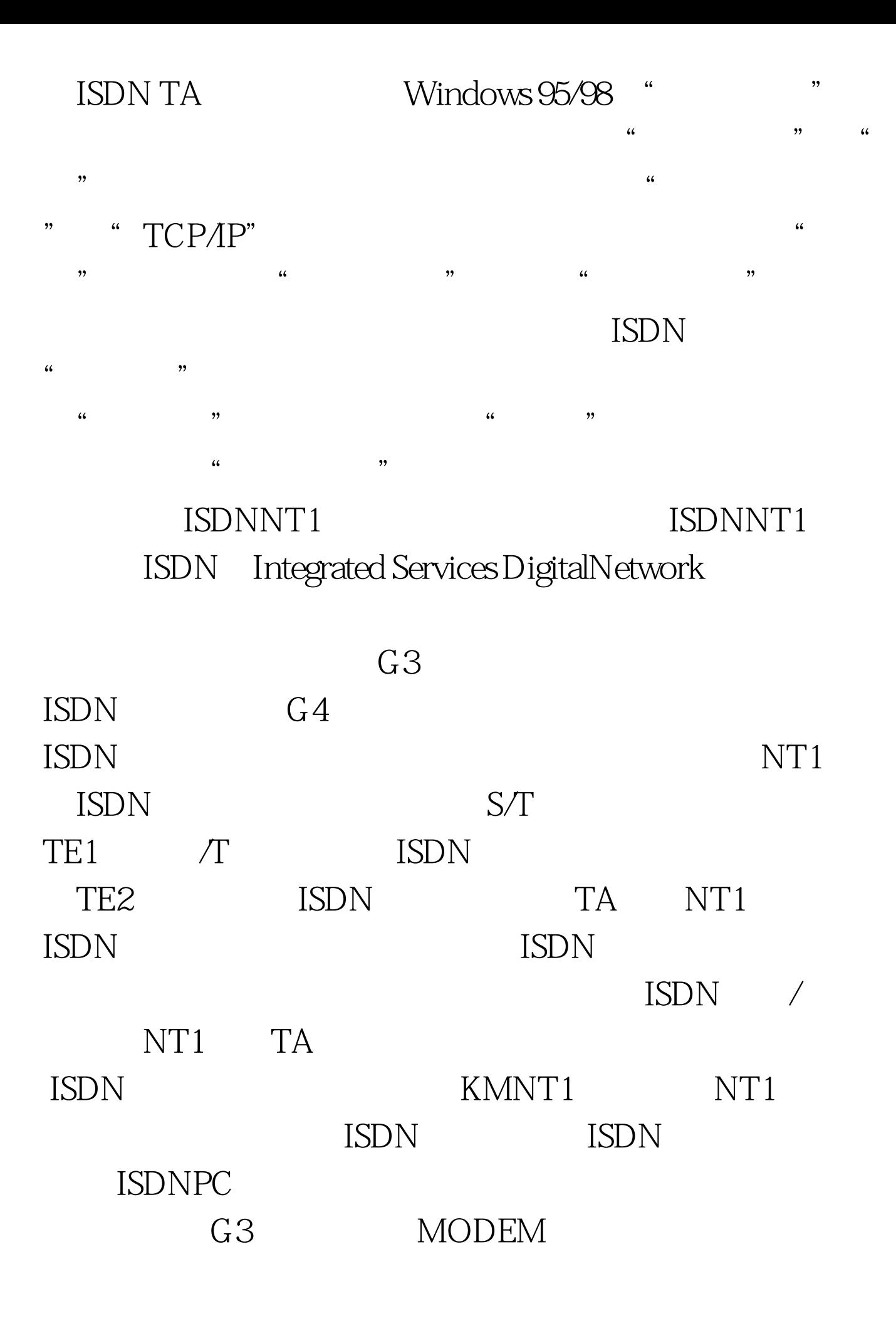

备又能享有ISDN终端设备"一线通"所带来的便利。 cisco交

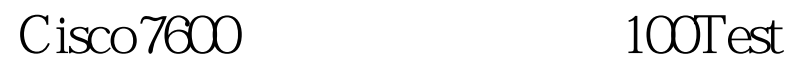

www.100test.com